# **Final Review**

by Jonathan Miedel and Alvin Wang

#### **Last Time in Git Stuco**

- git revert
- git filter-branch
- git daemon
- submodules

# **Syncing forks**

- You fork a repo
- You make changes to the fork
- The original project has updates
- How do get these updates?
	- git remote add upstream https://github. com/ORIGINAL\_OWNER/ORIGINAL\_REPOSITORY.git
	- git fetch upstream
	- git merge upstream/master

# **git cherry**

This command shows all the commits from upstream that have not been merged into master Useful for cherry picking

#### **git describe --tags**

- git describe --tags
	- Shows the last reachable tag

# **Showing Commits by Author**

- git shortlog
- displays commits by author alphabetically

#### **git count-objects**

- Have you ever wanted to know how many objects are in your repo git count-objects returns the number of loose
	- objects and the size

### **Showing File with Commit information**

- git annotate
- Shows which commit lines were introduced in

## **Annotating objects**

- git notes
- adds a note to a object
- allows addition of metadata without changing hash
- show, add, edit, remove

## **Learning More: Resources**

- Our class was loosely based on the Pro Git book
- git man pages stack overflow

## **Final**

#### ● Same format as midterm ● Similar length

#### **Commands Covered in Detail**

- git clone
- git add (rm, mv)
- git commit
- git push
- git status
- git log
- git diff

- git checkout
- git reset
- git merge
- git branch
- git pull
- git remote
- git init

## **Continued again**

- git cherry pick
- git reflog
- git stash
- git rebase
- git rerere
- git bisect
- git revert

## **More Commands with Less Detail**

- git filter-branch
- git ls-tree
- git cat-file
- git submodule
- git notes
- git daemon
- git hash-object

- git clean
- git gc
- git annotate
- git count-objects
- git shortlog
- git show

# **High Level Concepts and Definitions**

#### Point of VCS

- Advantages of distributed/centralized
- Point of branching
- Difference between rebase and merge
- Merge conflicts
- Be able to define index, repository, branch, head, master, remote, origin, and working directory

**Feature based commits** ● Changesets vs Snapshots ● Continuous Integration Difference between checkout and reset ● Recovering from destructive mistakes ● Git internals-how it is implemented

#### ● Hooks ● Workflows

#### **Next Week in Git Stuco**

#### **Carnival**

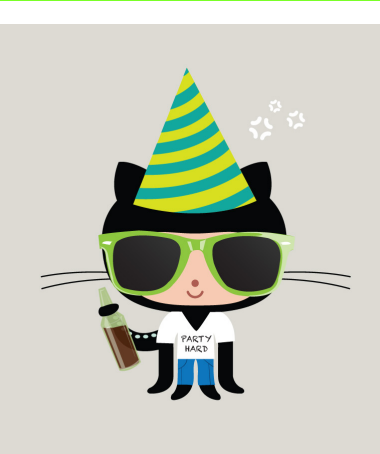

buggy buggy

#### Also final next week

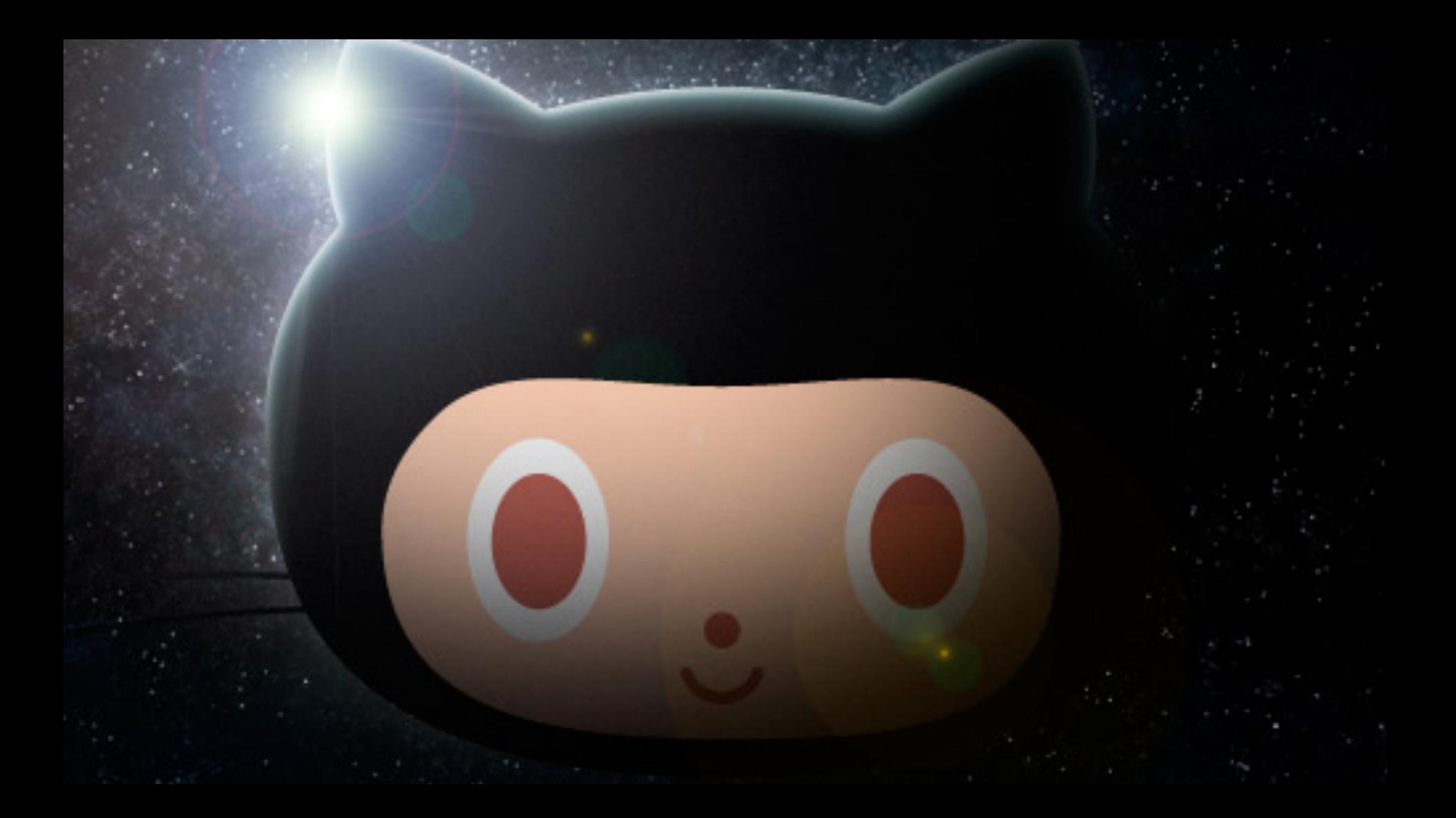